「えんjoyネット高浜」情報共有ページ作成までの流れ

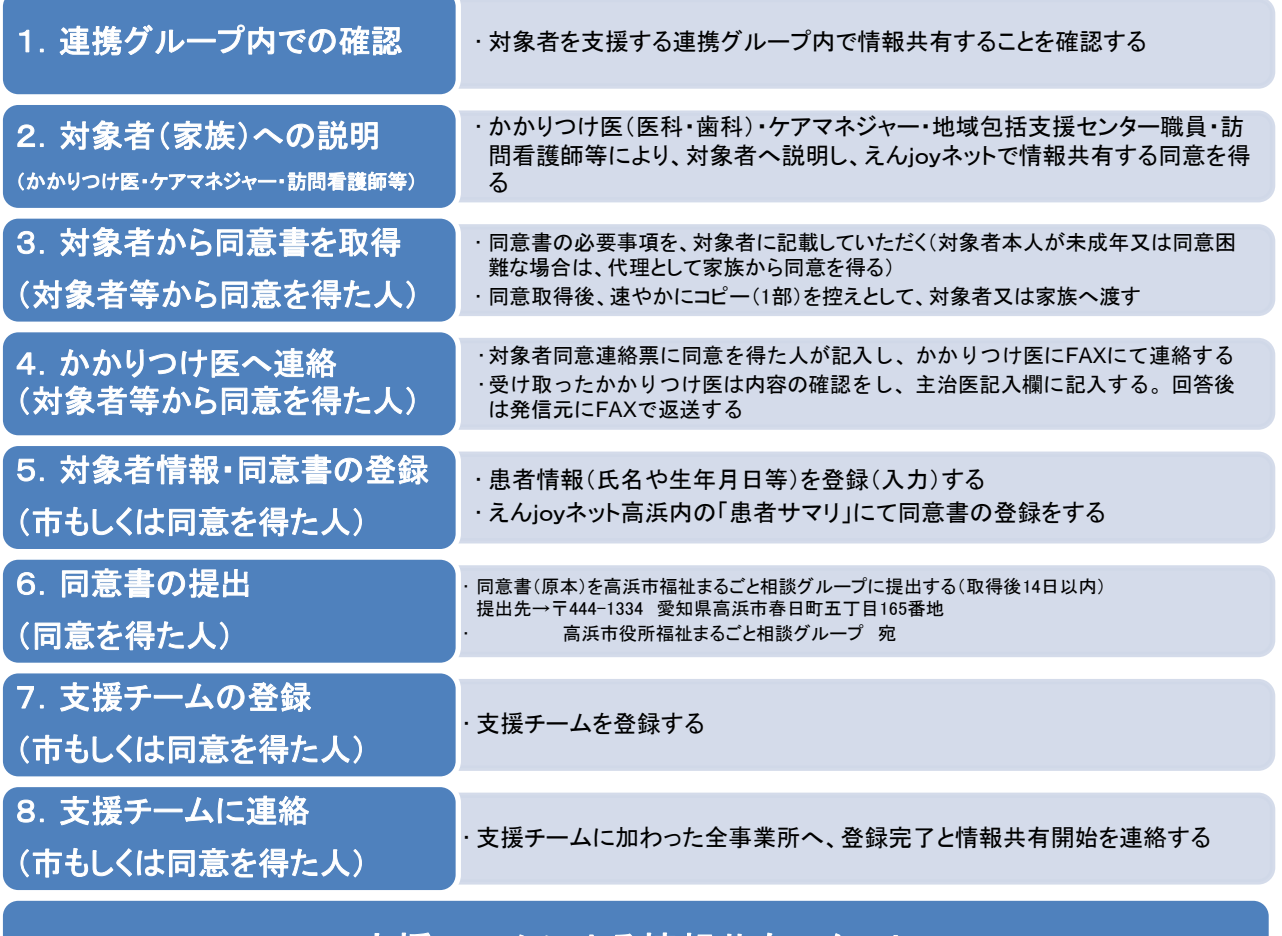

## 支援チームによる情報共有スタート